*Code authored by Kunal Marwaha*

To begin, I import necessary libraries.

```
In [1]: %matplotlib inline
        import matplotlib.pyplot as plt
        import scipy.linalg, scipy.constants, scipy.optimize
        import numpy as np
        from __future__ import division
        np.set_printoptions(precision=4, linewidth=120)
```
## Defining operators for the dimer system

We build the operators from physical parameters, as discussed in the paper.

#### Hilbert Space

Parameters from Yuen-Zhou et al., PNAS (2011) [\(http://arxiv.org/abs/1006.4866\)](http://arxiv.org/abs/1006.4866)

```
In [2]: #system size is 2 electronic states in Hilbert space
        rho = np.array([[1, 0, 0, 0], [0, 0, 0, 0], [0, 0, 0, 0], [0, 0, 0, 0]])
        #starts in ground state
        n = len(rho)
```

```
In [3]: wavenum to J = 1.9863e-23
       debye_to_Cm = 3.33564e‐30
       HD = (1+0j)*np.array([[0, 0, 0, 0],
              [0, 12800, 0, 0],
              [0, 0, 12800, 0],
              [0, 0, 0, 2*12800]])*wavenum_to_J #time‐independent part of H, c
       onverted to Joules
       Hdel = (1+0j)*np.array([[0, 0, 0, 0],
              [0, 81, 120, 0],
              [0, 120, ‐81, 0],
              [0, 0, 0, 0]])*wavenum_to_J #time‐independent part of H, convert
       ed to Joules
       HO = HD + Hdeldef create_mus(mu_1,mu_2):
          out = []for i in range(3):
              out.append((1+0j)*np.array([
                 [0 , (mu_1[i]+0j).conjugate(), (mu_2[i]+0j).conjugate
       (), 0],
                 [mu_1[i], 0,
       0, (mu_2[i]+0j).conjugate()],
                 [mu_2[i], 0,
       0, (mu_1[i]+0j).conjugate()],
                 [0, mu2[i], mu1[i], 0]
              ])*(debye_to_Cm+0j)) #bilinear term that interacts with electric
       field
          return out
       mu x, mu y, mu z = create mus([1, 0, 0], [2*np.co(0.3), 2*np.sin(0.3),
       0])
       #typical dipole moment is sqrt(20) debye
```
#### Liouville Space

```
In [4]: #Liouvillian vectors
        rho_{vec} = rho.read()mu_vec = np.array(mu_x).ravel() #assumes final impulse is in x direction
        #Liouvillian operators
        def hilbert_to_liouville(H):
            n = len(H)return np.kron(H, np.eye(n)) ‐ np.kron(np.eye(n), H)
        hbar = scipy.constants.hbar
        MD = -1j/hbar * hilbert to Liouville(HD)Mdel = -1j/hbar * hilbert to liouville(Hdel)
        M0 = MD+Mdel
        Mx = -1j/hbar * hilbert_to\_liouville(mu_x)My = -1j/hbar * hilbert_to\_liouville(mu_y)Mz = -1j/hbar * hilbert_to\_liouville(mu_z)
```
#### Extended Liouville Space

```
In [5]: #extended Liouvillian vectors
        x = np.array(list(rho\_vec) + [0]*n*n*3)C = np.array([0]*n*n*3 + list(mu\_vec))#extended Liouvillian operators
        def liouville to extended liouville(M):
            n2 = len(M)z = np.zeros((n2,n2)) #zero operator in Liouville space
            return np.concatenate((
                np.concatenate((z,z,z,z), axis=1),
                np.concatenate((M,z,z,z), axis=1),
                np.concatenate((z,M,z,z), axis=1),
                np.concatenate((z,z,M,z), axis=1)),axis=0)
        AD = liouville to extended liouville(Mdel)
        Adel = liouville_to_extended_liouville(Mdel)
        A = AD+AdelNx = Liouville to extended liouville(Mx)
        Ny = 1iouville to extended liouville(My)
        Nz = liouville_to_extended_liouville(Mz)
        N = [Nx, Ny, Nz]
```
Physical Parameters

In [6]: E\_t0 = [1e7,0,0] *#electric field vector at initial impulse (SI units)*  $E_t1 = [1e7, 0, 0]$  $E_t2 = [1e7, 0, 0]$ dt = 0.5e‐15 *#in seconds*  $E = [E_t 0, E_t 1, E_t 2]$ t = [5e‐13,5e‐13,5e‐13] *#500fs, as an example, in seconds*

```
In [7]: def desperation interaction frame(x, time, H0, back=False):
             _temp = scipy.linalg.expm((1j/hbar)*H0*time)
             switch_matrix = np.kron(np.eye(4), np.kron(_temp, _temp))
             if back:
                 switch_matrix = switch_matrix.T.comj()return switch_matrix.dot(x)
        def rot_frame(x, time, HD, back=False):
            #this matrix is diagonal
            U_diag = np.exp((1j/hbar)*HD.diagonal())QD_diag = np.tile(np.kron(U_diag, U_diag),4)
            if back:
                 QD diag = QD diag.conj()
            return (np.eye(len(QD_diag)) * QD_diag).dot(x)
        def linear_evolution(x, time, Adel):
            op = Adel
            term = np.\text{eye}(\text{len}(op)) + 0jeAt = np.\text{eye}(\text{len}(op)) + 0jfor i in range(3):
                term = term.dot(op)*time/(i+1)e_At += term
        # e_At = scipy.linalg.expm(Adel*time)
            return e_At.dot(x)def bilinear pulse(x, time, E t, Adel, N, direc=0):
            op = Adel + E_t[direc]*N[direc]
            term = np.eye(len(op))+0j
            eAt = np.\text{eye}(len(op)) + 0jfor i in range(3):
                term = term.dot(op) * time/(i+1)e At += term# e_At = scipy.linalg.expm(op*time)
            return e At.dot(x)def bilinear_delta_pulse(x, time, E_t, Adel, N, direc=0):
            op = np.eye(len(x))+time*E_t[direc]*N[direc]
            return op.dot(x)
        def bilinear_ramp_pulse(x, time, E_t, Adel, N, direc=0):
             _temp1 = bilinear_pulse(x, time/3, [0.5*i for i in E_t], Adel, N, di
        rec=direc)
             _temp2 = bilinear_pulse(_temp1, time/3, E_t, Adel, N, direc=direc)
            return bilinear_pulse(_temp2, time/3, [0.5*i for i in E_t], Adel, N,
        direc=direc)
```
## Visualizing the state evolution

Here, we watch the state evolve as it goes through a sample third-order spectroscopy experiment. We assume all electric field pulses are polarized in the  $x-$ direction.

In  $[8]$ : def print\_parts(x):  $n2 = int(len(x)/4)$  $n = int(n2**0.5)$ for i in range(4): print("rho\_"+str(i)+":") print(x[i\*n2:(i+1)\*n2].reshape((n,n)))

## Initial State

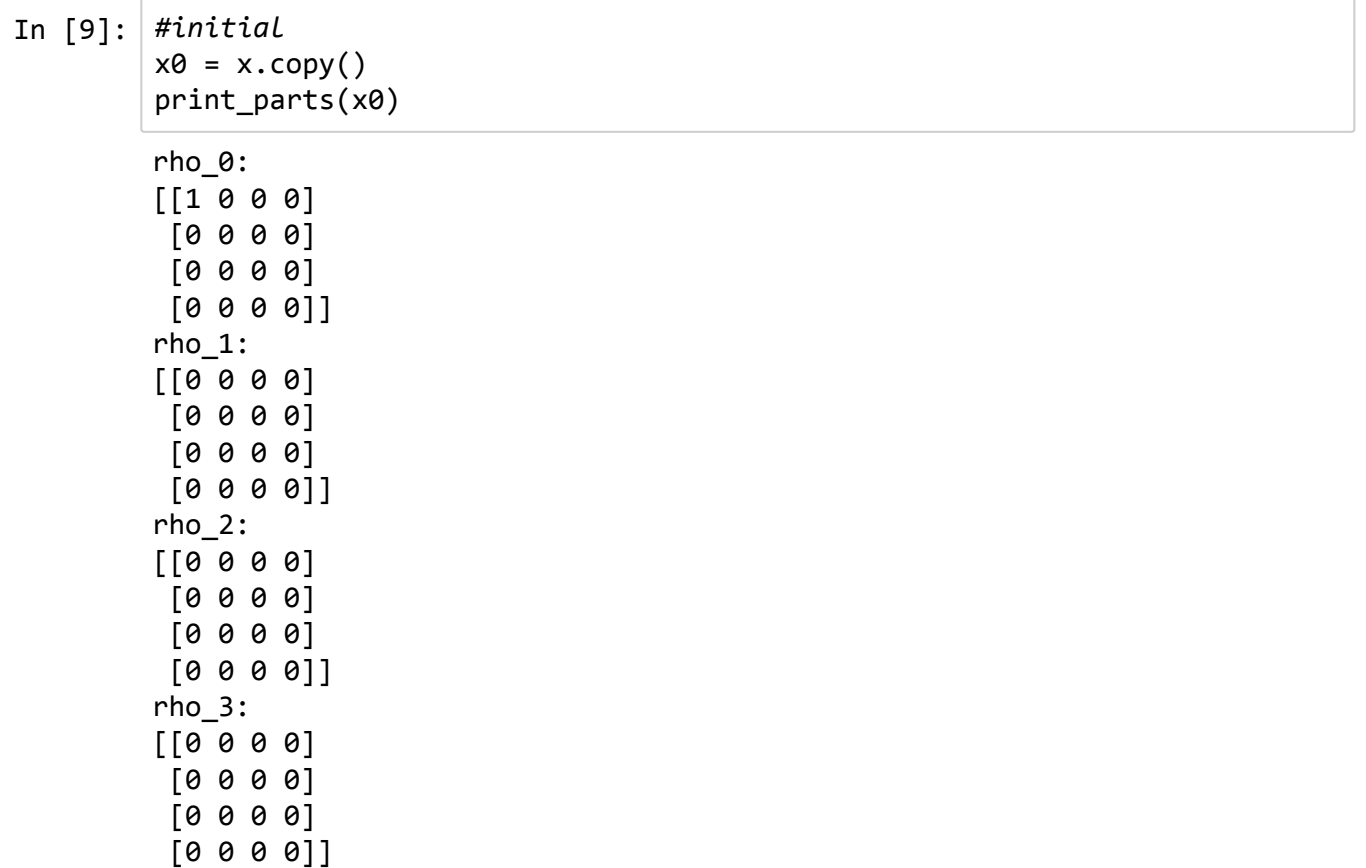

### Convert into Interaction Frame

In  $[10]$ :  $x0i = rot$  frame(x0, 0, HD) print\_parts(x0i) rho\_0: [[ 1.+0.j 0.+0.j 0.+0.j 0.+0.j] [ 0.+0.j 0.+0.j 0.+0.j 0.+0.j] [ 0.+0.j 0.+0.j 0.+0.j 0.+0.j]  $[0. +0. j 0. +0. j 0. +0. j 0. +0. j]$ rho\_1:  $[$   $[$   $[$   $0.+0.$ j  $0.+0.$ j  $0.+0.$ j  $0.+0.$ j] [ 0.+0.j 0.+0.j 0.+0.j 0.+0.j] [ 0.+0.j 0.+0.j 0.+0.j 0.+0.j]  $[ 0.+0,j 0.+0,j 0.+0,j 0.+0,j 0.+0,j ]]$ rho\_2:  $[$ [ 0.+0.j 0.+0.j 0.+0.j 0.+0.j] [ 0.+0.j 0.+0.j 0.+0.j 0.+0.j] [ 0.+0.j 0.+0.j 0.+0.j 0.+0.j] [ 0.+0.j 0.+0.j 0.+0.j 0.+0.j]] rho\_3: [[ 0.+0.j 0.+0.j 0.+0.j 0.+0.j] [ 0.+0.j 0.+0.j 0.+0.j 0.+0.j]  $[0. +0. j 0. +0. j 0. +0. j 0. +0. j]$  $[0.10.1 0.10.1 0.10.1 0.10.1]$ 

Note that  $\overline{P_D(0)}$  is the identity matrix, so we can ignore this step.

#### Pulse 1

```
In [11]: #pulse 1
        # x1a = bilinear_pulse(x0i, dt, E[0], Adel, N)
        # x1a = bilinear_ramp_pulse(x0i, dt, E[0], Adel, N)
        x1a = bilinear_delta_pulse(x0i, dt, E[0], Adel, N)
        print_parts(x1a)
In [12]: #after pulse 1
        x1b = linear-evolution(x1a, t[0], Adel)print_parts(x1b)
        rho_0:
        [[ 1.+0. j 0.+0. j 0.+0. j 0.+0. j 0.+0. j][ 0.+0.j 0.+0.j 0.+0.j 0.+0.j]
         [0. +0. j 0. +0. j 0. +0. j 0. +0. j][ 0.+0.j 0.+0.j 0.+0.j 0.+0.j]]
        rho_1:
        [0.10.10.9002] 0.10.0002 [0.10.0003] 0.10.9[ 0.‐0.0002j 0.+0.j 0.+0.j 0.+0.j ]
         [0. -0.0003j 0. +0. j 0. +0. j 0. +0. j][0.10.1 \t 0.10.1 \t 0.10.1 \t 0.10.1 \t 0.10.1]rho_2:
        [[ 0.+0.j 0.+0.j 0.+0.j 0.+0.j]
         [ 0.+0.j 0.+0.j 0.+0.j 0.+0.j]
         [ 0.+0.j 0.+0.j 0.+0.j 0.+0.j]
         [ 0.+0,j 0.+0,j 0.+0,j 0.+0,j]rho_3:
        [[ 0.+0.j 0.+0.j 0.+0.j]
        [ 0.+0.j 0.+0.j 0.+0.j 0.+0.j]
         [ 0.+0.j 0.+0.j 0.+0.j 0.+0.j]
         [ 0.+0. j 0.+0. j 0.+0. j 0.+0. j 0.+0. j]rho_0:
        [[ 1.+0.j 0.+0.j 0.+0.j 0.+0.j]
        [ 0.+0.j 0.+0.j 0.+0.j 0.+0.j]
         [ 0.+0.j 0.+0.j 0.+0.j 0.+0.j]
         [ 0.+0.j 0.+0.j 0.+0.j 0.+0.j]]
        rho_1:
        [0.10.10.10.0002] 0.+0.0003j 0.+0.j ]
         [0.-0.0002j 0.+0.j 0.+0.j 0.+0.j ][0. -0.0003j 0. +0. j 0. +0. j 0. +0. j][0. +0. j 0. +0. j 0. +0. j 0. +0. j ]]rho_2:
        [[ 0.0000+0.j -0.0046+0.j 0.0005+0.j 0.0000+0.j]
        [‐0.0046+0.j 0.0000+0.j 0.0000+0.j 0.0000+0.j]
         [ 0.0005+0.j 0.0000+0.j 0.0000+0.j 0.0000+0.j]
         [ 0.0000+0.j 0.0000+0.j 0.0000+0.j 0.0000+0.j]]
        rho_3:
        [[ 0.+0.j 0.-0.0147j 0.-0.0281j 0.+0.j ]
         [0. +0.0147j 0. +0. j 0. +0. j 0. +0. j][0.10.0281j 0.10.j 0.10.j 0.10.j 0.10.j][0. +0. j 0. +0. j 0. +0. j 0. +0. j ]]
```
#### Pulse 2

```
In [13]: #pulse 2
        # x2a = bilinear_pulse(x1b, dt, E[1], Adel, N)
        # x2a = bilinear_ramp_pulse(x1b, dt, E[1], Adel, N)
        x2a = bilinear delta pulse(x1b, dt, E[1], Adel, N)
        print_parts(x2a)
        rho_0:
        [[ 1.+0.j 0.+0.j 0.+0.j 0.+0.j]
         [0.10.1 0.10.1 0.10.1 0.10.1][ 0.+0.j 0.+0.j 0.+0.j 0.+0.j]
         [ 0.+0.j 0.+0.j 0.+0.j 0.+0.j]]
        rho_1:
        [0.10.10.9003j 0.10.0003j 0.0006j 0.10.1][0.-0.0003j 0.+0.j 0.+0.j 0.+0.j ][0. -0.0006j 0. +0. j 0. +0. j 0. +0. j][0. +0. j 0. +0. j 0. +0. j 0. +0. j ]]rho_2:
        [[ ‐2.3264e‐07+0.j ‐4.6213e‐03+0.j 5.1778e‐04+0.j ‐9.5579e‐08+0.j]
         [ ‐4.6213e‐03+0.j 5.0024e‐08+0.j 9.5579e‐08+0.j 0.0000e+00+0.j]
         [ 5.1778e‐04+0.j 9.5579e‐08+0.j 1.8262e‐07+0.j 0.0000e+00+0.j]
         [ ‐9.5579e‐08+0.j 0.0000e+00+0.j 0.0000e+00+0.j 0.0000e+00+0.j]]
        rho_3:
        [[ 0. ‐2.6470e‐23j 0. ‐1.4701e‐02j 0. ‐2.8088e‐02j 0. ‐1.3146e‐06j]
         [ 0. +1.4701e‐02j 0. +0.0000e+00j 0. ‐1.4783e‐06j 0. +0.0000e+00j]
         [ 0. +2.8088e‐02j 0. +1.4783e‐06j 0. +0.0000e+00j 0. +0.0000e+00j]
         [ 0. +1.3146e‐06j 0. +0.0000e+00j 0. +0.0000e+00j 0. +0.0000e+00j]]
```

```
In [14]: #after pulse 2
        x2b = linear-evolution(x2a, t[1], Adel)print_parts(x2b)
        rho_0:
        [[ 1.+0.j 0.+0.j 0.+0.j 0.+0.j]
         [ 0.+0.j 0.+0.j 0.+0.j 0.+0.j]
         [ 0.+0.j 0.+0.j 0.+0.j 0.+0.j]
         [ 0.+0. j 0.+0. j 0.+0. j 0.+0. j 0.+0. j]rho_1:
        [0.10.10] 0.+0.0003j 0.+0.0006j 0.+0.j ]
         [0.-0.0003j 0.+0.j 0.+0.j 0.+0.j ][ 0.‐0.0006j 0.+0.j 0.+0.j 0.+0.j ]
         [0. +0. j 0. +0. j 0. +0. j 0. +0. j ]]rho_2:
        [[ ‐2.3264e‐07+0.j ‐1.3864e‐02+0.j 1.5533e‐03+0.j ‐9.5579e‐08+0.j]
         [ ‐1.3864e‐02+0.j 5.0024e‐08+0.j 9.5579e‐08+0.j 0.0000e+00+0.j]
         [ 1.5533e‐03+0.j 9.5579e‐08+0.j 1.8262e‐07+0.j 0.0000e+00+0.j]
         [ ‐9.5579e‐08+0.j 0.0000e+00+0.j 0.0000e+00+0.j 0.0000e+00+0.j]]
        rho_3:
        [[ 0. ‐2.6470e‐23j 0. ‐7.3503e‐02j 0. ‐1.4044e‐01j 0. ‐1.3146e‐06j]
         [ 0. +7.3503e‐02j 0. +0.0000e+00j 0. ‐4.4350e‐06j 0. +0.0000e+00j]
         [ 0. +1.4044e‐01j 0. +4.4350e‐06j 0. +0.0000e+00j 0. +0.0000e+00j]
         [ 0. +1.3146e‐06j 0. +0.0000e+00j 0. +0.0000e+00j 0. +0.0000e+00j]]
```
Pulse 3

```
In [15]: #pulse 3
        # x3a = bilinear_pulse(x2b, dt, E[2], Adel, N)
        # x3a = bilinear_ramp_pulse(x2b, dt, E[2], Adel, N)
        x3a = bilinear_delta_pulse(x2b, dt, E[2], Adel, N)
         print_parts(x3a)
In [16]: #after pulse 3
        x3b = linear-evolution(x3a, t[2], Adel)print_parts(x3b)
        rho_0:
        [[ 1.+0. j 0.+0. j 0.+0. j 0.+0. j 0.+0. j][ 0.+0.j 0.+0.j 0.+0.j 0.+0.j]
         [ 0.+0.j 0.+0.j 0.+0.j 0.+0.j]
         [ 0.+0.j 0.+0.j 0.+0.j 0.+0.j]]
        rho_1:
        [0.10.10.9005] 0.+0.0005j 0.+0.0009j 0.+0.j ]
         [ 0.‐0.0005j 0.+0.j 0.+0.j 0.+0.j ]
         [0. -0.0009j 0. +0. j 0. +0. j 0. +0. j][0.10.1 \t 0.10.1 \t 0.10.1 \t 0.10.1 \t 0.10.1]rho_2:
        [[ ‐6.9793e‐07+0.j ‐1.3864e‐02+0.j 1.5533e‐03+0.j ‐2.8674e‐07+0.j]
         [ ‐1.3864e‐02+0.j 1.5007e‐07+0.j 2.8674e‐07+0.j 0.0000e+00+0.j]
         [ 1.5533e‐03+0.j 2.8674e‐07+0.j 5.4786e‐07+0.j 0.0000e+00+0.j]
         [-2.8674e-07+0,j 0.0000e+00+0,j 0.0000e+00+0.j 0.0000e+00+0.j]]rho_3:
        [[ 0. +7.9409e‐23j 0. ‐7.3503e‐02j 0. ‐1.4044e‐01j 0. ‐5.2583e‐06j]
         [ 0. +7.3503e‐02j 0. +0.0000e+00j 0. ‐8.8700e‐06j 0. +4.5348e‐11j]
         [ 0. +1.4044e‐01j 0. +8.8700e‐06j 0. +0.0000e+00j 0. +8.6645e‐11j]
         [ 0. +5.2583e‐06j 0. ‐4.5348e‐11j 0. ‐8.6645e‐11j 0. +0.0000e+00j]]
        rho_0:
         [[ 1.+0.j 0.+0.j 0.+0.j 0.+0.j]
         [ 0.+0.j 0.+0.j 0.+0.j 0.+0.j]
         [ 0.+0.j 0.+0.j 0.+0.j 0.+0.j]
         [ 0.+0.j 0.+0.j 0.+0.j 0.+0.j]]
        rho_1:
        [0.10.10.10.0005] 0.+0.0009j 0.+0.j ]
         [0.-0.0005j 0.+0.j 0.+0.j 0.+0.j ][0. -0.0009j 0. +0. j 0. +0. j 0. +0. j][0. +0. j 0. +0. j 0. +0. j 0. +0. j ]rho_2:
        [[ ‐6.9793e‐07+0.j ‐2.7728e‐02+0.j 3.1067e‐03+0.j ‐2.8674e‐07+0.j]
         [ ‐2.7728e‐02+0.j 1.5007e‐07+0.j 2.8674e‐07+0.j 0.0000e+00+0.j]
         [ 3.1067e‐03+0.j 2.8674e‐07+0.j 5.4786e‐07+0.j 0.0000e+00+0.j]
         [ ‐2.8674e‐07+0.j 0.0000e+00+0.j 0.0000e+00+0.j 0.0000e+00+0.j]]
        rho_3:
        [[ 0. +7.9409e‐23j 0. ‐2.0581e‐01j 0. ‐3.9323e‐01j 0. ‐5.2583e‐06j]
         [ 0. +2.0581e‐01j 0. +0.0000e+00j 0. ‐1.7740e‐05j 0. +4.5348e‐11j]
         [ 0. +3.9323e‐01j 0. +1.7740e‐05j 0. +0.0000e+00j 0. +8.6645e‐11j]
         [ 0. +5.2583e‐06j 0. ‐4.5348e‐11j 0. ‐8.6645e‐11j 0. +0.0000e+00j]]
```
#### Convert out of Interaction Frame

```
In [17]: xout = rot frame(x3b, t[2]+3*dt, HD, back=True)
         print_parts(xout)
         rho_0:
         \begin{bmatrix} 1.1 & 0.1 & 0.1 & 0.1 & 0.1 & 0.1 & 0.1 \end{bmatrix}[ 0.+0.j 0.+0.j 0.+0.j 0.+0.j]
         [0. +0. j 0. +0. j 0. +0. j 0. +0. j][ 0.+0,j 0.+0,j 0.+0,j 0.+0,j ]]rho_1:
         [[ 0.0000+0.j -0.0002+0.0004j -0.0003+0.0008j 0.0000+0.j ]
         [ 0.0002‐0.0004j 0.0000+0.j 0.0000+0.j 0.0000+0.j ]
          [ 0.0003‐0.0008j 0.0000+0.j 0.0000+0.j 0.0000+0.j ]
         [ 0.0000+0. j 0.0000+0. j 0.0000+0. j 0.0000+0. j  ]rho_2:
         [[ ‐6.9793e‐07 +0.0000e+00j ‐2.5728e‐02 ‐1.0340e‐02j 2.8826e‐03 +1.1
         585e‐03j ‐2.0699e‐07 ‐1.9842e‐07j]
          [ ‐2.5728e‐02 ‐1.0340e‐02j 1.0833e‐07 +1.0385e‐07j 2.0699e‐07 +1.9
         842e‐07j 0.0000e+00 +0.0000e+00j]
          [ 2.8826e‐03 +1.1585e‐03j 2.0699e‐07 +1.9842e‐07j 3.9549e‐07 +3.7
         912e‐07j 0.0000e+00 +0.0000e+00j]
          [ ‐2.0699e‐07 ‐1.9842e‐07j 0.0000e+00 +0.0000e+00j 0.0000e+00 +0.0
         000e+00j 0.0000e+00 +0.0000e+00j]]
         rho_3:
         [[ 0.0000e+00 +7.9409e‐23j 7.6746e‐02 ‐1.9096e‐01j 1.4664e‐01 ‐3.6
         487e‐01j 3.6388e‐06 ‐3.7959e‐06j]
          [ ‐7.6746e‐02 +1.9096e‐01j 0.0000e+00 +0.0000e+00j 1.2276e‐05 ‐1.2
         806e‐05j ‐4.1325e‐11 +1.8673e‐11j]
          [ ‐1.4664e‐01 +3.6487e‐01j ‐1.2276e‐05 +1.2806e‐05j 0.0000e+00 +0.0
         000e+00j ‐7.8958e‐11 +3.5678e‐11j]
          [ ‐3.6388e‐06 +3.7959e‐06j 4.1325e‐11 ‐1.8673e‐11j 7.8958e‐11 ‐3.5
         678e‐11j 0.0000e+00 +0.0000e+00j]]
```
#### Polarization pulse

In [18]: *#polarization output* print(C.dot(xout)) *#in C/m^2* print(C.dot(xout) / debye\_to\_Cm) *#in Debye* 0j 0j

# Evolution while varying  $t_1, t_2, t_3$

We can discretize  $t_1, t_2, t_3$  to find the output polarization data across different timescales.

```
In [19]: def evolve(rho, HD, Hdel, mu_1, mu_2, E, t, dt, rot=True, ramp=False, de
         lta=False, desp=False):
             ###########################################
             ###############from before#################
             ###########################################
             n = len(rho)HO = HD + Hdelmu_x, mu_y, mu_z = create_mus(mu_1, mu_2)rho vec = rho.read()mu_vec = np.array(mu_x).ravel() #assumes final impulse is in x direc
         tion
             hbar = scipy.constants.hbar
             MD = -1j/hbar * hilbert to Liouville(HD)Mdel = -1j/hbar * hilbert to liouville(Hdel)
             M0 = MD+Mdel
             Mx = -1j/hbar * hilbert_to\_liouville(mu_x)My = -1j/hbar * hilbert_to\_liouville(mu_y)Mz = -1j/hbar * hilbert_to\_liouville(mu_z)x0 = np.array(list(rho\_vec) + [0]*n*n*3)C = np.array([0]*n*n*3 + list(muvec))AD = liouville to extended liouville(Mdel)
             Adel = liouville to extended liouville(Mdel)
             A = AD+AdelNx = liouville_to_extended_liouville(Mx)
             Ny = liouville_to_extended_liouville(My)
             Nz = liouville to extended liouville(Mz)
             N = [Nx, Ny, Nz]###########################################
             ################new stuff##################
             ###########################################
             linear_fn = linear_evolution
             bilinear_fn = bilinear_ramp_pulse if ramp else bilinear pulse
             if delta:
                 bilinear fn = bilinear delta pulse
             if rot:
                 x0 = rot-frame(x0, 0, HD, back=False)x1a = bilinear_fn(x0, dt, E[0], Adel, N)x1b = linear_fn(x1a, t[0], Adel)x2a = bilinear_fn(x1b, dt, E[1], Adel, N)x2b = linear fn(x2a, t[1], Adel)x3a = bilinear_fn(x2b, dt, E[2], Adel, N)xout = linear_fn(x3a, t[2], Adel)
             if rot:
                 xout = rot_frame(xout, t[2]+3*dt, HD, back=True)
             if not desp:
                 return xout
             return desperation interaction frame(xout, t[2]+3*dt, H0, back=True)
```
I check that the values match with the previous section.

```
In [20]: HD = (1+0j)*np.array(f)[0, 0, 0, 0],
                  [0, 12800, 0, 0],
                  [0, 0, 12800, 0],
                  [0, 0, 0, 2*12800]])*wavenum_to_J #time‐independent part of H, c
         onverted to Joules
         Hdel = (1+0j)*np.array([0, 0, 0, 0],
                  [0, 81, 120, 0],
                  [0, 120, ‐81, 0],
                  [0, 0, 0, 0]])*wavenum_to_J #time‐independent part of H, convert
         ed to Joules
         rho = np.array([1, 0, 0, 0], [0, 0, 0, 0], [0, 0, 0, 0], [0, 0, 0, 0]#starts in ground state
         mu_1, mu_2 = [1, 0, 0], [2<sup>*</sup>np.co(0.3), 2<sup>*</sup>np.sin(0.3),0]In [21]: xout test = evolve(rho, HD, Hdel, mu 1, mu 2, E, t, dt, rot=True, ramp=F
         alse, delta=True, desp=False)
         assert C.dot(xout_test)/ debye_to_Cm == C.dot(xout)/debye_to_Cm, "Not th
         e same!"
```

```
ok
```
print('ok')

In  $[22]$ : print parts(xout test)

```
rho_0:
[[ 1.+0.j 0.+0.j 0.+0.j 0.+0.j]
[ 0.+0.j 0.+0.j 0.+0.j 0.+0.j]
[ 0.+0.j 0.+0.j 0.+0.j 0.+0.j]
[ 0.+0,j 0.+0,j 0.+0,j 0.+0,j]rho_1:
[[ 0.0000+0.j -0.0002+0.0004j -0.0003+0.0008j 0.0000+0.j ]
[ 0.0002‐0.0004j 0.0000+0.j 0.0000+0.j 0.0000+0.j ]
[ 0.0003‐0.0008j 0.0000+0.j 0.0000+0.j 0.0000+0.j ]
[ 0.0000+0. j 0.0000+0. j 0.0000+0. j 0.0000+0. j  ]rho_2:
[[ ‐6.9793e‐07 +0.0000e+00j ‐2.5728e‐02 ‐1.0340e‐02j 2.8826e‐03 +1.1
585e‐03j ‐2.0699e‐07 ‐1.9842e‐07j]
 [ ‐2.5728e‐02 ‐1.0340e‐02j 1.0833e‐07 +1.0385e‐07j 2.0699e‐07 +1.9
842e‐07j 0.0000e+00 +0.0000e+00j]
[ 2.8826e‐03 +1.1585e‐03j 2.0699e‐07 +1.9842e‐07j 3.9549e‐07 +3.7
912e‐07j 0.0000e+00 +0.0000e+00j]
 [ ‐2.0699e‐07 ‐1.9842e‐07j 0.0000e+00 +0.0000e+00j 0.0000e+00 +0.0
000e+00j 0.0000e+00 +0.0000e+00j]]
rho_3:
[[ 0.0000e+00 +7.9409e‐23j 7.6746e‐02 ‐1.9096e‐01j 1.4664e‐01 ‐3.6
487e‐01j 3.6388e‐06 ‐3.7959e‐06j]
[ ‐7.6746e‐02 +1.9096e‐01j 0.0000e+00 +0.0000e+00j 1.2276e‐05 ‐1.2
806e‐05j ‐4.1325e‐11 +1.8673e‐11j]
 [ ‐1.4664e‐01 +3.6487e‐01j ‐1.2276e‐05 +1.2806e‐05j 0.0000e+00 +0.0
000e+00j ‐7.8958e‐11 +3.5678e‐11j]
 [ ‐3.6388e‐06 +3.7959e‐06j 4.1325e‐11 ‐1.8673e‐11j 7.8958e‐11 ‐3.5
678e‐11j 0.0000e+00 +0.0000e+00j]]
```
## Plotting our results

We can plot our results, both in time-space and frequency-space.

```
In [23]: def make_plots(rho, HD, Hdel, mu_1, mu_2, C, E, dt, t1=np.linspace(0,1e‐
         12,5+1),t2=np.linspace(0,1e‐12,5+1),t3=np.linspace(0,1e‐12,5+1)):
             X = (0+0j)*np.ones((len(t1),len(t2),len(t3)))for i in range(len(t1)):
                 for j in range(len(t2)):
                     for k in range(len(t3)):
                         X[i][j][k] = C.dot(evolve(rho, HD, Hdel, mu_1, mu_2, E,(t1[i],t2[j],t3[k]), dt, desp=False, delta=False, rot=True, ramp=False))
             return (t1,t2,t3), X
```

```
In [24]: %time (t1,t2,t3), out = make_plots(rho, HD, Hdel, mu_1, mu_2, C, E, dt,
          \setminust1=np.linspace(0,1e‐12,50+1), t2=np.l
          inspace(0,1e‐12,2+1), t3=np.linspace(0,1e‐12,50+1))
         Wall time: 55 s
```
Checking that numbers are reasonable (should be about  $R(V\Delta t)^3=R(10^710^{-13})^3=10^{-18}R$ Since  $R \sim 10$  in the Python package  $qspectra$ , we should see numbers of magnitude  $\sim 10^{-17}$ .

```
In [25]: print(out.max()/debye_to_Cm)
         print(out.min()/debye_to_Cm)
         (2.62561769317e‐16+2.10049415453e‐16j)
         (‐1.83793238522e‐16‐1.05024707727e‐16j)
```
#### **Time-domain**

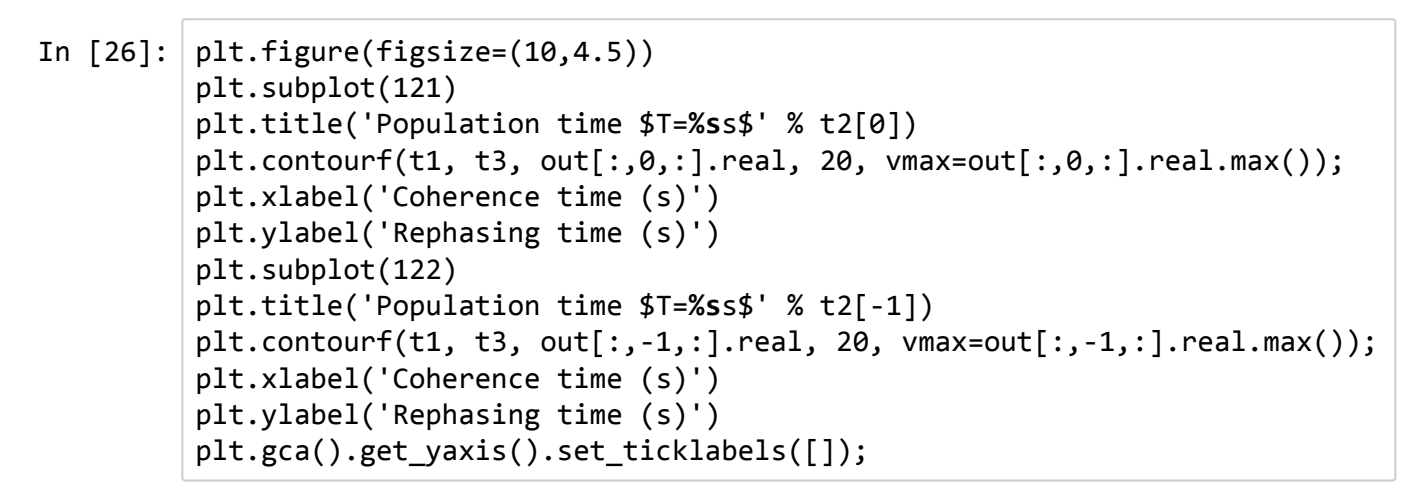

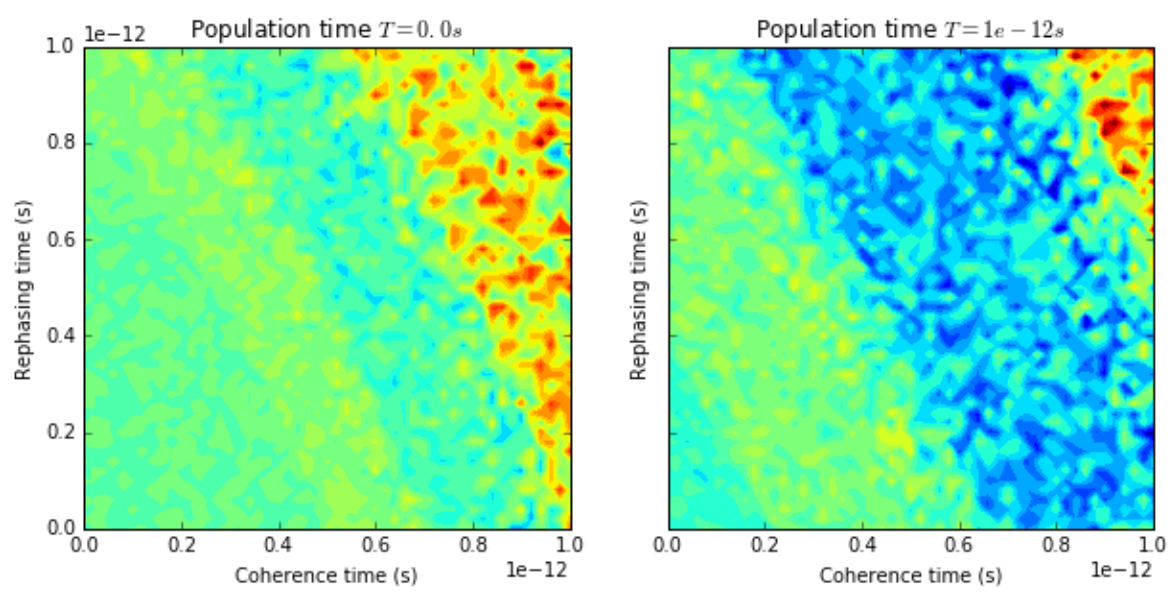

#### Conversion to frequency space

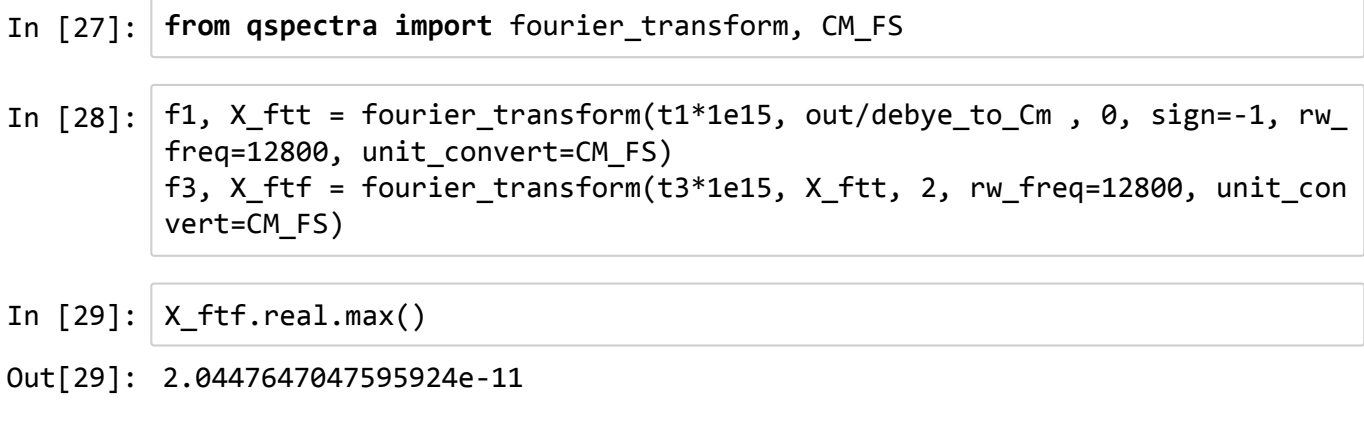

This is what a flat signal in time looks like.

```
In [30]: # noise = 2e‐46*np.ones(out.shape)
         # _, noise_ftt = fourier_transform(t1*1e15, noise/debye_to_Cm, 0, sign=‐
         1, rw_freq=12800, unit_convert=CM_FS)
         # _, noise_ftf = fourier_transform(t3*1e15, noise_ftt, 2, rw_freq=12800,
         unit_convert=CM_FS)
         # plt.figure(figsize=(10,4.5))
         # plt.subplot(121)
         # plt.title('Population time $T=%s$' % t2[0])
         # plt.contourf(f1, f3, noise_ftf[:,0,:].real, 30, vmax=noise_ftf[:,0,:].
         real.max()/3)
         # plt.xlabel('Coherence frequency (cm$^{‐1}$)')
         # plt.ylabel('Rephasing frequency (cm$^{‐1}$)')
         # plt.xlim(12500, 13100)
         # plt.ylim(12500, 13100)
         # plt.grid(True)
         # plt.subplot(122)
         # plt.title('Population time $T=%s$' % t2[‐1])
         # plt.contourf(f1, f3, abs(noise_ftf[:,‐1,:].real), 30,vmax=noise_ftf[:,
         ‐1,:].real.max()/3)
         # plt.xlabel('Coherence frequency (cm$^{‐1}$)')
         # plt.gca().get_yaxis().set_ticklabels([]);
         # plt.xlim(12500, 13100)
         # plt.ylim(12500, 13100)
         # plt.grid(True)
```
Here is the plot.

In  $\lceil 31 \rceil$ :  $\#$  *X* ftf = *X* ftf - noise ftf

```
In [32]: from matplotlib.ticker import MaxNLocator
         plt.figure(figsize=(10,4.5))
          plt.subplot(121)
          levels = MaxNLocator(nbins=30).tick_values(X_ftf[:,1,:].real.max()/5.5,
         X_f[f[f[:,1,:].real.max())plt.title('Population time $T=%sfs$' % (t2[1]*1e15))
         plt.contour(f1, f3, abs(X ftf[:,1,:].real), 30, levels=levels, vmin=X ft
         f[:,1,:].real.max()/4, vmax=X_ftf[:,1,:].real.max()/2)
         plt.xlabel('Coherence frequency (cm$^{‐1}$)')
         plt.ylabel('Rephasing frequency (cm$^{‐1}$)')
         plt.xlim(12500, 13100)
         plt.ylim(12500, 13100)
         plt.grid(True)
         plt.subplot(122)
          levels = MaxNLocator(nbins=30).tick_values(X_fftf[:,1,:].real.max()/4, X_fftf[:,1,:].real.max())plt.title('Population time $T=%sfs$' % (t2[‐1]*1e15))
         plt.contour(f1, f3, abs(X_ftf[:,-1,:].real), 30, levels=levels, vmin=X_f
         tf[:, -1, :].real.max() / 4, \n<math>Y = X + tf[:, -1, :].real.max())</math>plt.xlabel('Coherence frequency (cm$^{‐1}$)')
         plt.gca().get_yaxis().set_ticklabels([]);
         plt.xlim(12500, 13100)
         plt.ylim(12500, 13100)
         plt.grid(True)
```
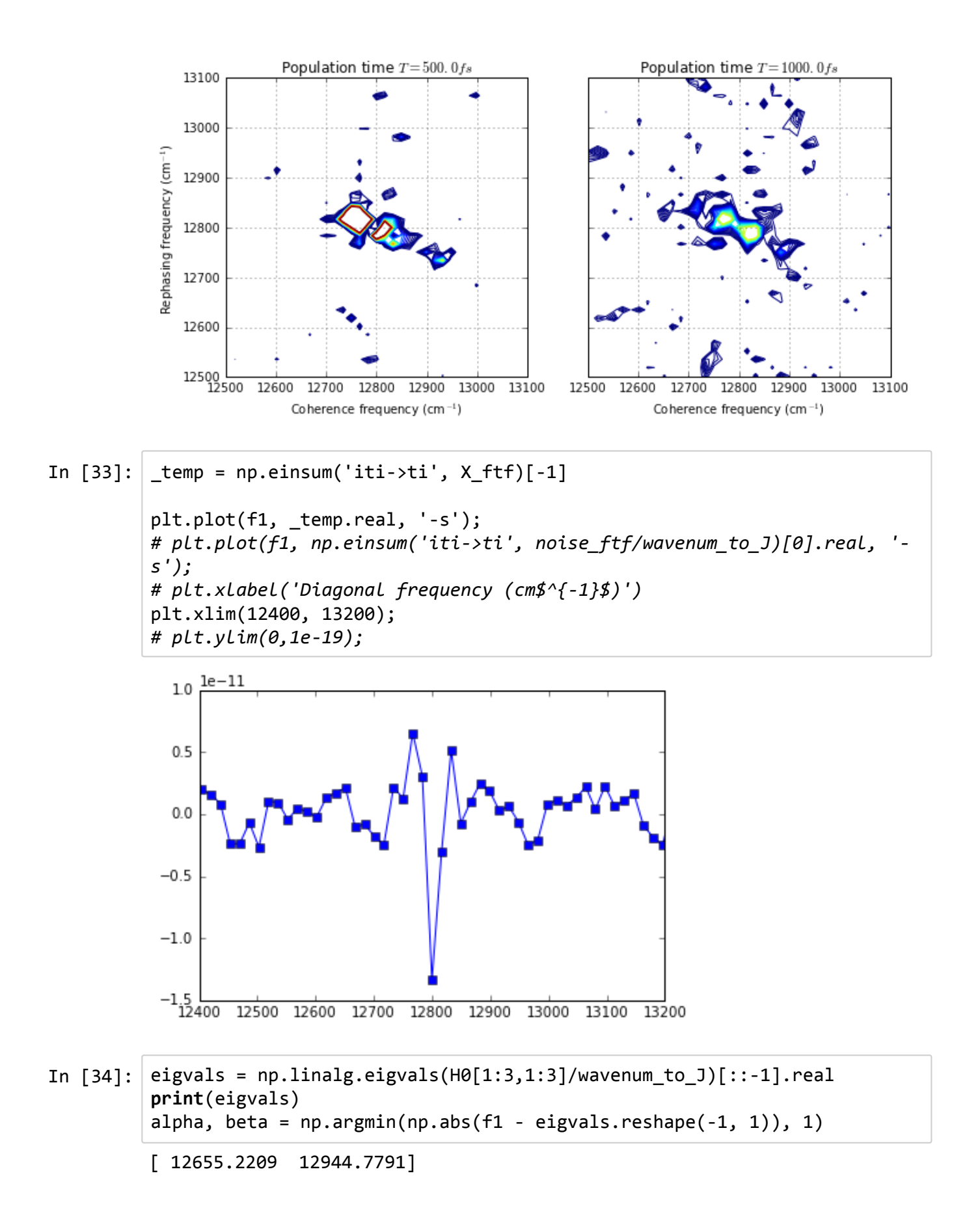

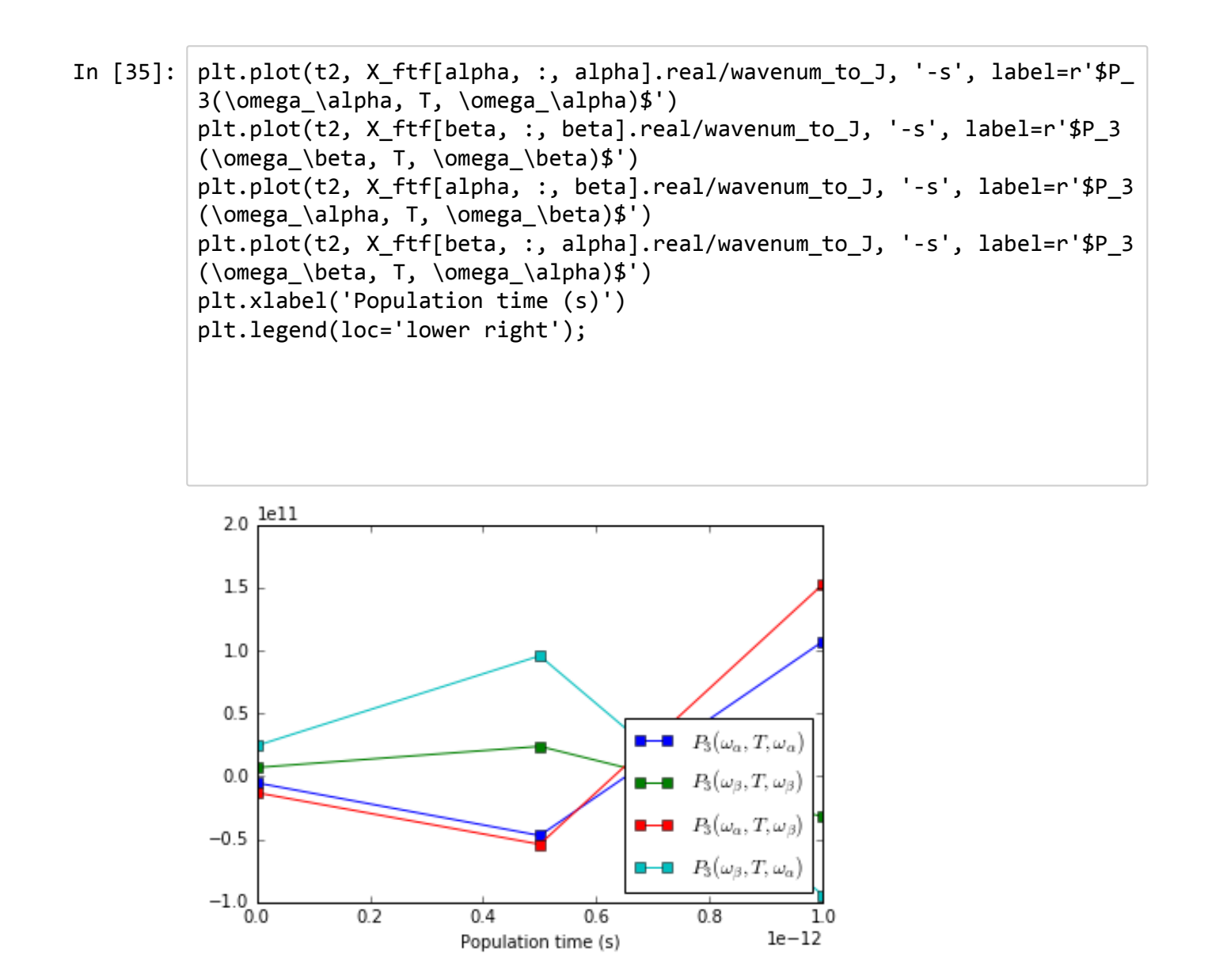

## Inversion

#### Determining Convexity

Let's start by fixing  $t_1,t_2,t_3$  and varying  $\mu_a,\mu_b$ . We can visually inspect whether this function is convex with respect to  $\mu$  .

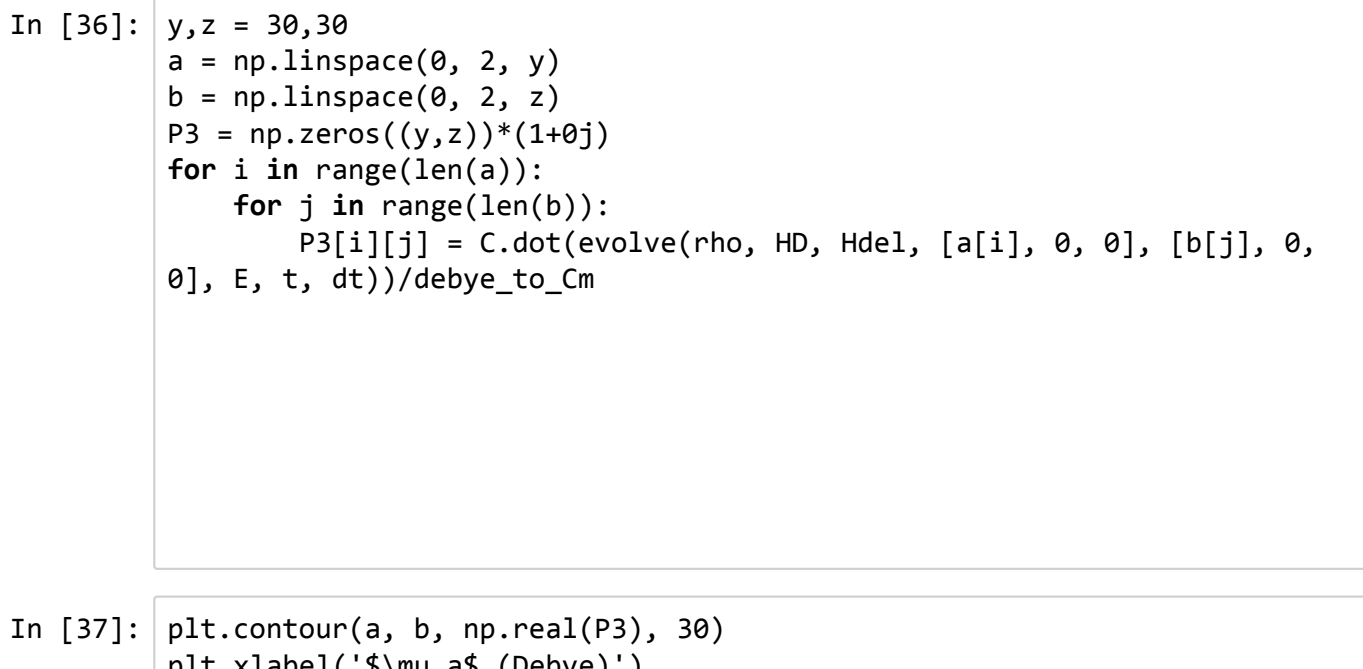

- plt.xlabel('\$\mu\_a\$ (Debye)') plt.ylabel('\$\mu\_b\$ (Debye)')
- Out[37]: <matplotlib.text.Text at 0x725d278>

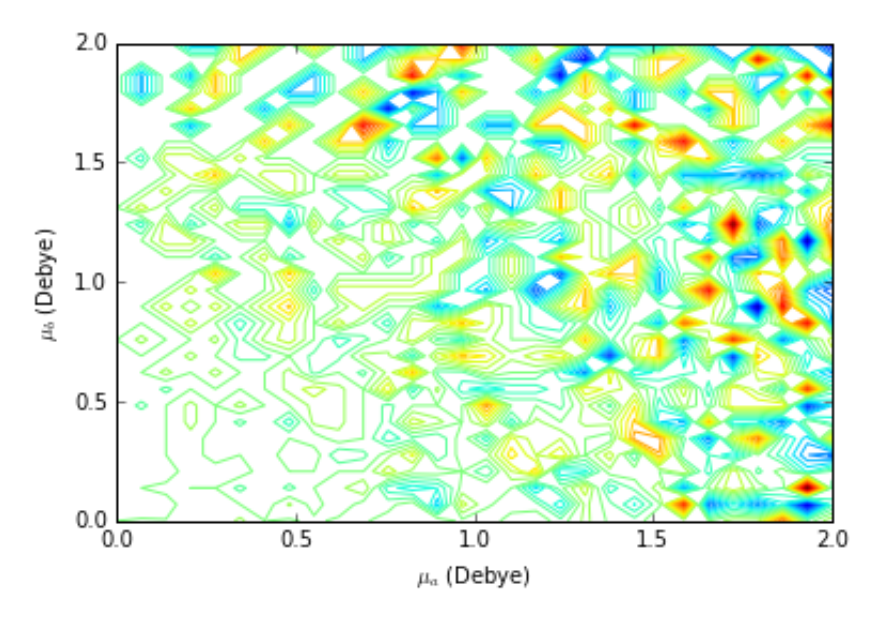

In  $[38]$ : plt.matshow(np.real(P3))

Out[38]: <matplotlib.image.AxesImage at 0x72f45f8>

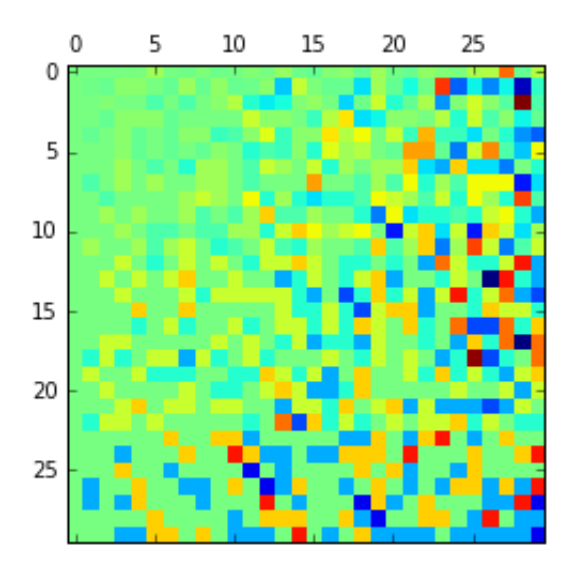

It does not look like this function is convex, since there are numerous bumps (local extrema) as we vary  $\mu_a$  and  $\mu_b$ .

#### Gradient Descent

We can still try to recover  $\mu$  through stochastic methods, namely via gradient descent.

```
In [39]: def pol_mu(mu_a, mu_b):
              E = [[1e7, 0, 0], [1e7, 0, 0], [1e7, 0, 0]]t = [1e-13, 1e-13, 1e-13]dt= 1e‐15
              return C.dot(evolve(rho, HD, Hdel, mu_a, mu_b, E, t, dt, desp=True,
          delta=True, rot=True))/debye_to_Cm #returns magnitude
         correct_mu = pol_mu([1, 0, 0], [2<sup>*</sup>np.co(0.3), 0, 0])def mse_mu(inp):
             mua = [1, 0, 0]mu_b = [inp[0], 0, 0]return 1e18*np.linalg.norm(pol_mu(mu_a, mu_b) ‐ correct_mu)
```
Notice how the function rapidly oscillates --- it will be hard to find the correct minimum.

In  $[40]$ :  $2*np.co(0.3)$ Out[40]: 1.910672978251212

- In [41]: scipy.optimize.fmin\_tnc(mse\_mu, [1.9065], pgtol=1e-20, xtol=1e-20, epsil on=1e‐1, ftol=1e‐20, approx\_grad=True)
- Out[41]: (array([ 1.9065]), 60, 4)
- In  $[42]$ :  $x = npu$ inspace(1.9, 2, 400, dtype=np.double)  $y = [mse_mu([i])$  for i in  $_x]$  $plt.plot(\_X, \_y)$ plt.xlim(1.9, 2) plt.xlabel("\$\mu\_a\$ (Debye), fixing \$\mu\_b=1\$ Debye")

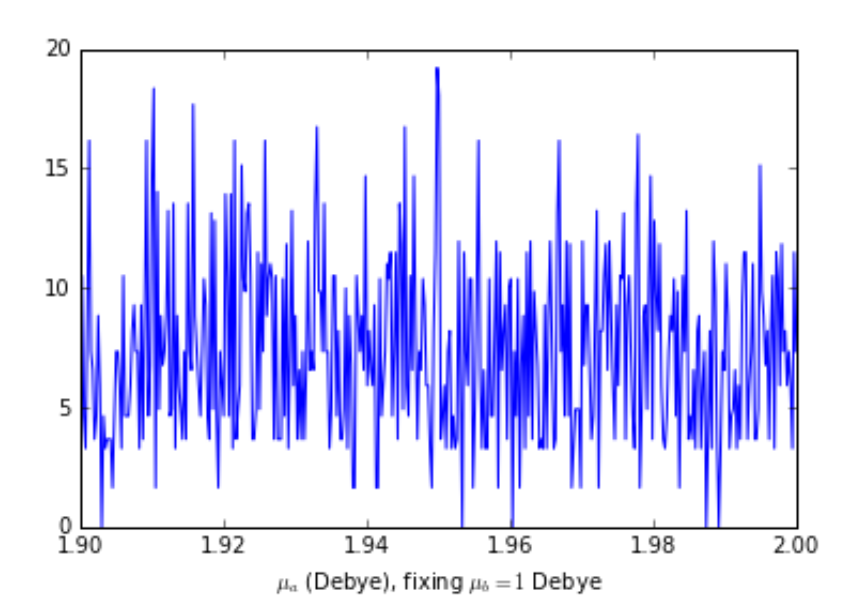

Out[42]: <matplotlib.text.Text at 0x760d3c8>

This is frustrating. The minimum will likely not be found since the function has too many local minima.

#### *End of notebook*

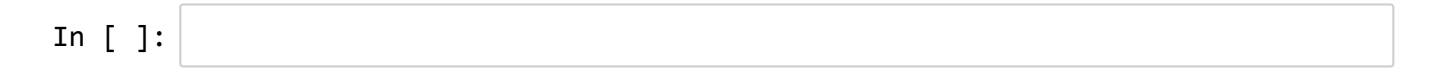